## **ЭЛЕКТРОННЫЙ WEB-КОМПЛЕКС ПО КУРСУ «МОНТАЖ И ЭКСПЛУАТАЦИЯ ЭЛЕКТРИЧЕСКИХ СЕТЕЙ» КАК ЭЛЕМЕНТ СИСТЕМЫ ДИСТАНЦИОННОГО ОБУЧЕНИЯ**

## **Ю. А. Рудченко**

*Учреждение образования «Гомельский государственный технический университет имени П. О. Сухого», кафедра «Электроснабжение»* 

Дистанционное обучение (ДО) – взаимодействие учителя и учащихся между собой на расстоянии при помощи почты, радио, телевидения, Интернета.

Разновидностью ДО является E-learning (сокращение от англ. Electronic Learning) – система электронного обучения. Согласно определения, которое дали специалисты ЮНЕСКО: «e-Learning – обучение с помощью Интернета и мультимедиа».

Современные студенты – в основном это так называемое сетевое поколение, для которых электронный способ получения информации (в данном случае именно учебной) является нормальной составляющей жизни. В целом высокие технологии в образовании приветствуются студентами, – знания, умения, навыки пригодятся им в самосовершенствовании и карьерном росте. Электронная система обучения сейчас используется практически во всех высших учебных заведениях и продолжает быстро развиваться.

В ГГТУ им. П. О. Сухого e-Learning организована на базе Веб-приложения Moodle, предоставляющего возможность создавать сайты для онлайн-обучения. Основной составляющей данного Веб-приложения на учебном портале ГГТУ им. П. О. Сухого являются электронные документы, обычно в формате pdf, pps или word, а также тесты.

Еще одной из форм организации системы дистанционного обучения является образовательный ресурс по курсу «Монтаж и эксплуатация электрических сетей», выполненный с применением технологии Веб-дизайна и программирования, написанный на языке гипертекстовой разметки HTML с использованием скриптового языка программирования PHP. Данный ресурс размещен в сети Интернет по адресу http://elektro-montagnik.ru и представляет собой учебно-образовательный сайт.

На данный момент сайт содержит следующие разделы (рис. 1):

1. ТЕОРИЯ – краткий курс лекций по дисциплине «Монтаж и эксплуатация электрических сетей».

2. ПРАКТИКУМ – в данном разделе подробно рассмотрены некоторые вопросы выполнения электромонтажных работ.

3. ТЕСТЫ – раздел содержит тестовые задания для самопроверки знаний, полученных на сайте. Раздел организован по средствам Веб-приложения Moodle.

4. ЛИТЕРАТУРА – находится перечень учебной литературы и нормативных документов, рекомендованных для изучения. Зарегистрированные пользователи сайта имеют доступ для скачивания данных источников информации.

5. ИНФО – содержит краткую информацию о сайте, карту сайта, список используемых сокращений, гостевую книгу (доступна зарегистрированным пользователям) и т. д.

Описанный образовательный ресурс используется как форма внеаудиторной (самостоятельной) работы студентов по курсу «Монтаж и эксплуатация электрических сетей». На сайте, кроме текстовой информации, представлен большой объем фото и видеоматериала, который достаточно хорошо воспринимается студентами. В то же время показать весь объем учебных видеофильмов на лекционных занятиях, используя средства мультимедиа, не представляется возможным из-за недостатка времени. Кроме того, чрезмерный упор на просмотр видео во время занятий утомляет студентов, снижает их внимание и не способствует восприятию информации. Поэтому учебно-образовательный сайт elektro-montagnik.ru рассматривается мною в качестве средства углубления знаний и пояснения информации, полученной на лекционных и практических занятиях.

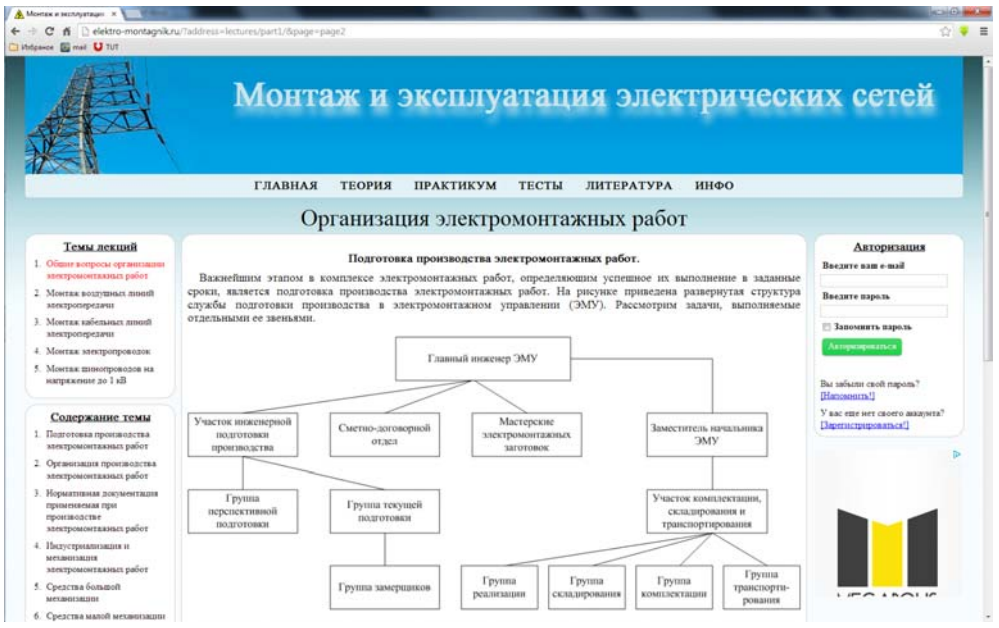

*Рис. 1.* Скриншот одной из страниц сайта

## *138* **Секция III**

Кроме того, данный ресурс используется для промежуточного контроля знаний студентов, полученных на лекционных занятиях, посредством системы управления обучением Moodle, установленной на сайте (рис. 2). В данной системе организованы тесты по основным лекционным темам курса.

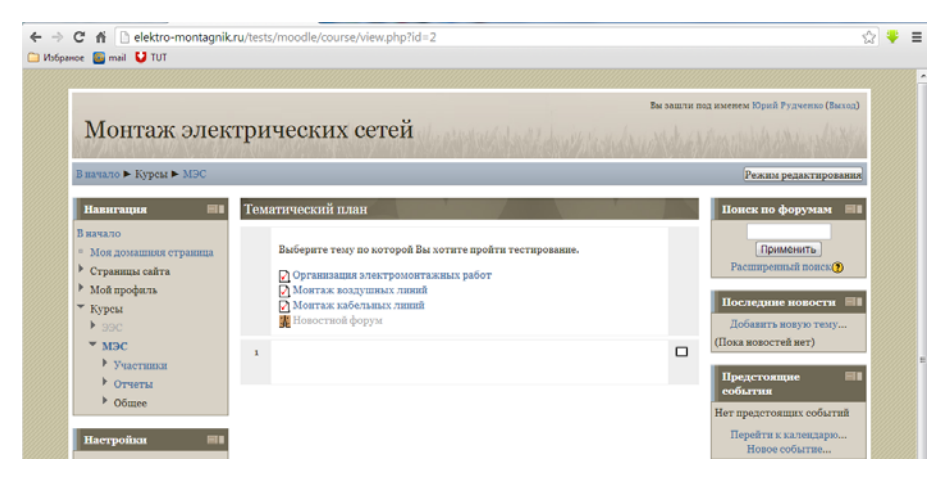

*Рис. 2.* Скриншот одной из страниц раздела ТЕСТЫ

Учебно-образовательный сайт elektro-montagnik.ru в дальнейшем планируется развивать и совершенствовать как в информационном плане, так и в сторону улучшения взаимодействия учителя и учащихся.